## $,$  tushu007.com

 $<<$ 

 $<<$   $>>$ 

- 13 ISBN 9787111361817
- 10 ISBN 7111361814

出版时间:2012-1

PDF

## http://www.tushu007.com

## $,$  tushu007.com

 $<<$ 

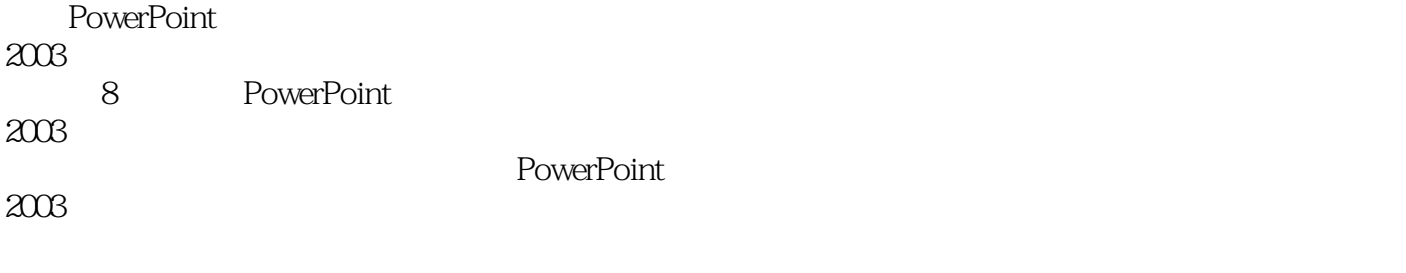

 $450$  and  $10$ 

\* PowerPoint2003

 $<<$ 

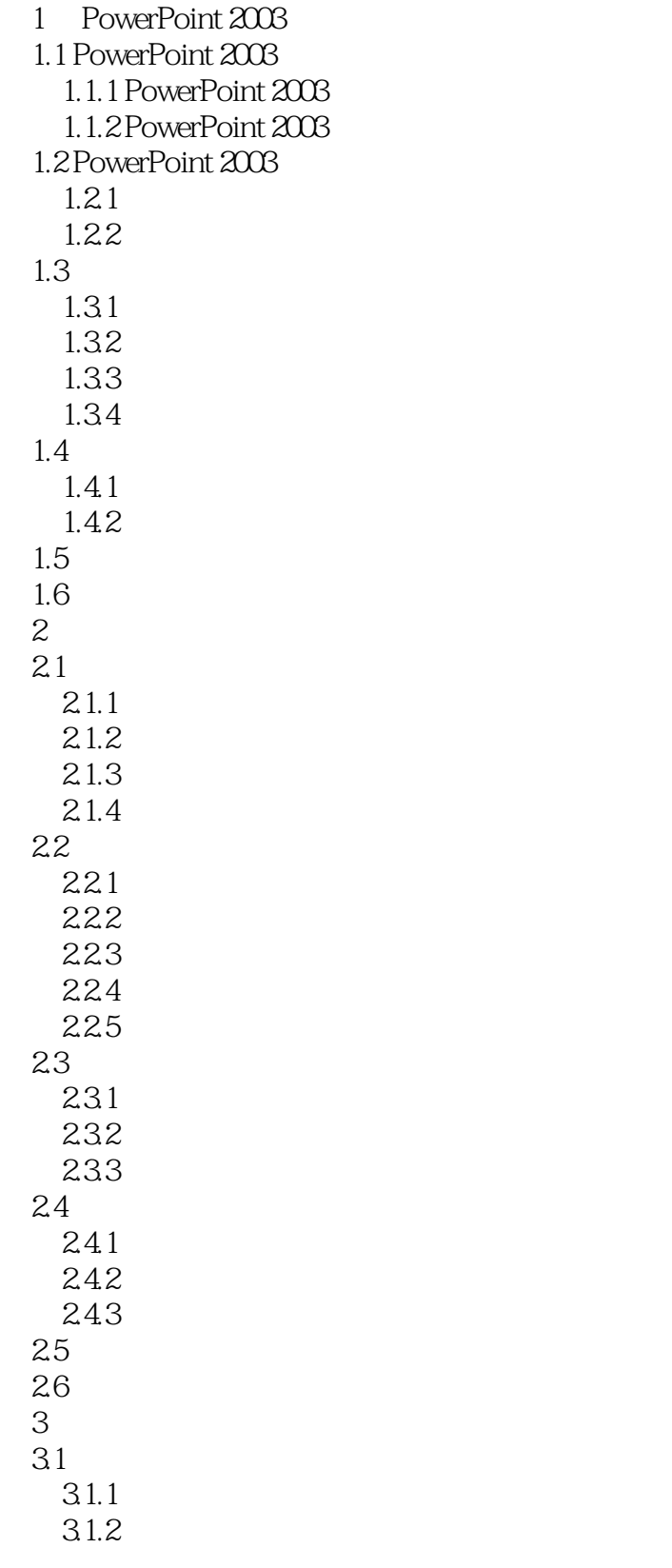

 $<<$ 

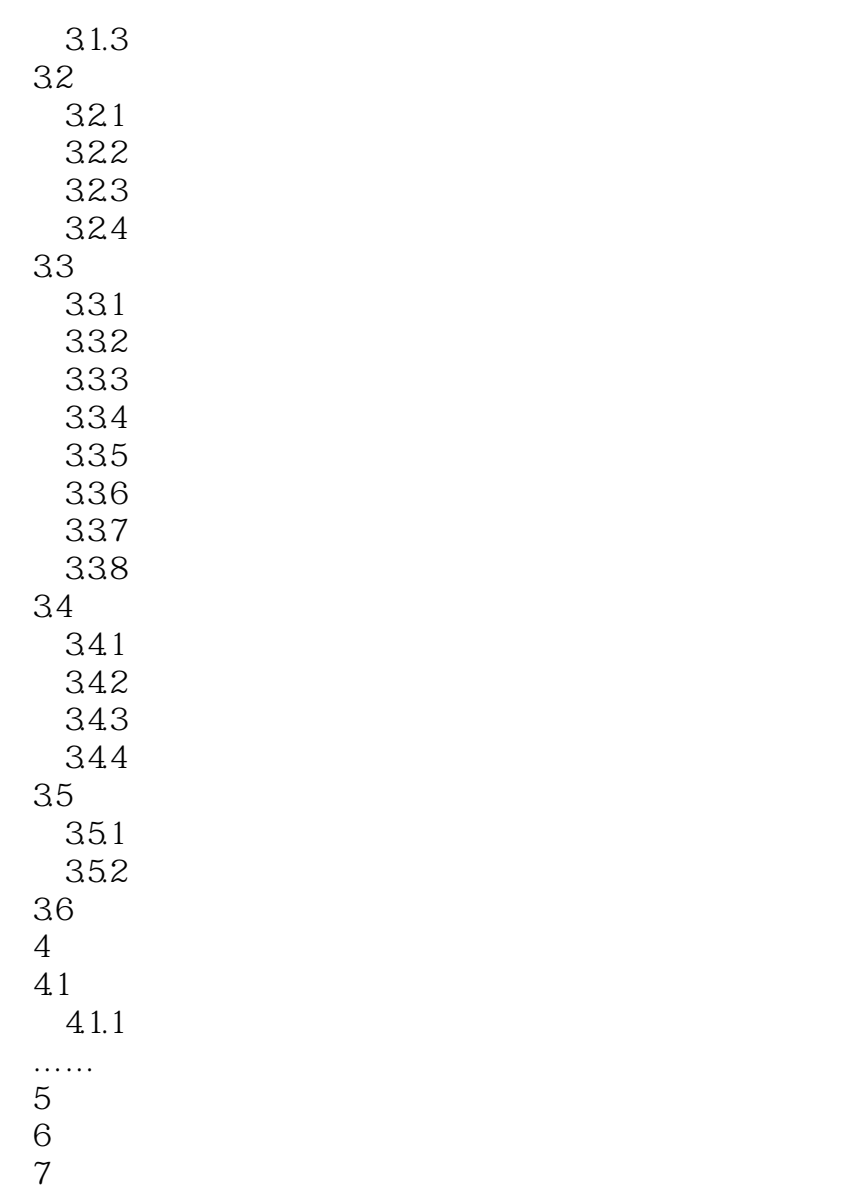

8 PowerPoint 2003

## , tushu007.com

·视图菜单:用于改变屏幕界面的分布,如显示或隐藏工具栏、状态栏及编辑栏、改变窗口的显示比

·格式菜单:对文稿中的内容进行格式化操作,如改变字体、项目符号和编号、幻灯片设计、幻灯片

·幻灯片放映菜单:主要针对幻灯片放映过程进行各种处理,如对幻灯片进行动作设置、设置幻灯片

·窗口菜单:对窗口中打开的演示文稿进行排列或选择不同的演示文稿,如新建窗口、全部重排、重

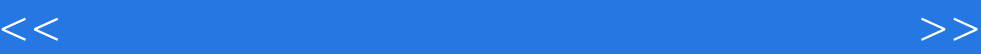

.<br>BowerPoint 2003 PowerPoint 2003

·插入菜单:对幻灯片进行操作,如插入新幻灯片、幻灯片编号、图片、文本框等。

·工具菜单:主要进行一些辅助操作,如检查拼写错误等。

- 
- 
- 
- 

*Page 5*

 $\alpha$  and  $\beta$   $\beta$   $\beta$   $\beta$   $\gamma$   $\beta$   $\gamma$   $\beta$   $\gamma$   $\gamma$   $\delta$   $\gamma$   $\delta$   $\gamma$   $\$ 

 $<<$ 

 $\sim$  :PowerPoint 2003 (Fig.  $\sim$  )  $98\%$  " "

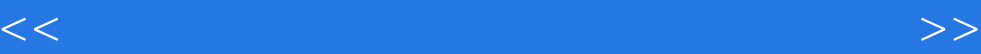

本站所提供下载的PDF图书仅提供预览和简介,请支持正版图书。

更多资源请访问:http://www.tushu007.com